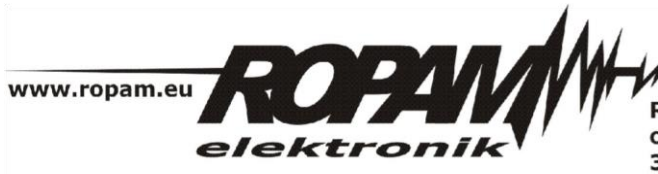

**ROPAM ELEKTRONIK s.c.** os. 1000-lecia 6A/1 32-400 Myślenice PL NIP: 681-188-55-44

t/f: 012-272-39-71 t: 012-379-34-47 biuro@ropam.com.pl www.ropam.com.pl

## **NOTA APLIKACYJNA**

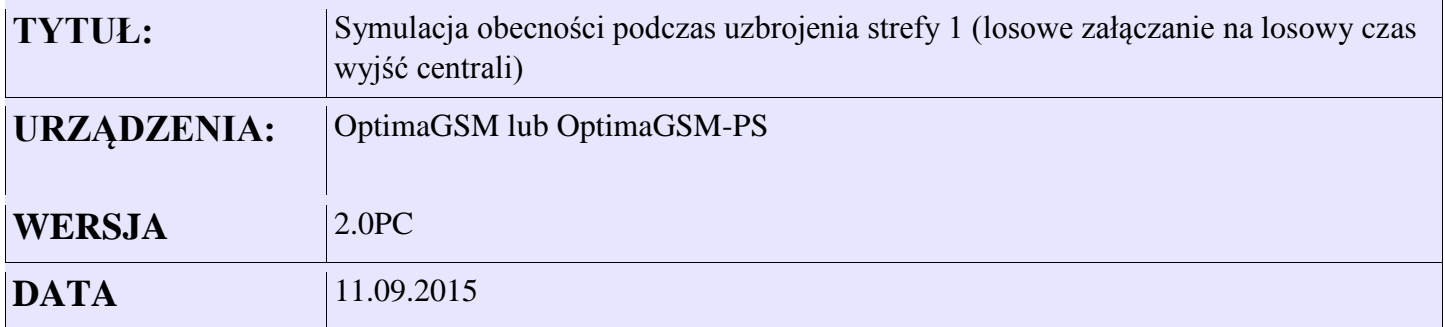

Aplikacja wykonuje funkcję losowego załączania wyjść 5-8 centrali z losowanym od 1s do 10s czasem załączenia wyjścia (symulacja obecności domowników). Funkcja działa tylko wtedy gdy strefa 1 jest w czuwaniu (zmienna systemowa as1==1). Uruchomienie symulacji następuje po 30min od momentu wejścia w czuwanie.

Dodatkowo możliwe jest włączenie/wyłączenie funkcji poprzez panel TPR (sterowanie wyjściem O4) Skrypt sprawdza stan czujnika zmierzchowego (wejście I1). Dla wartości I1=1 (zmierzch) włączana jest symulacja dla 0 wyłączana.

Generator losowy, jako wartość startową wykorzystuje wartość liczbową napięcia zasilania centrali w mV (zmienna systemowa uzv). Losowana liczba generowana jest z wykorzystaniem funkcji matematycznej (modulo %) Jest to reszta z dzielenia z dwóch liczb całkowitych.

*Skrypt logiki*

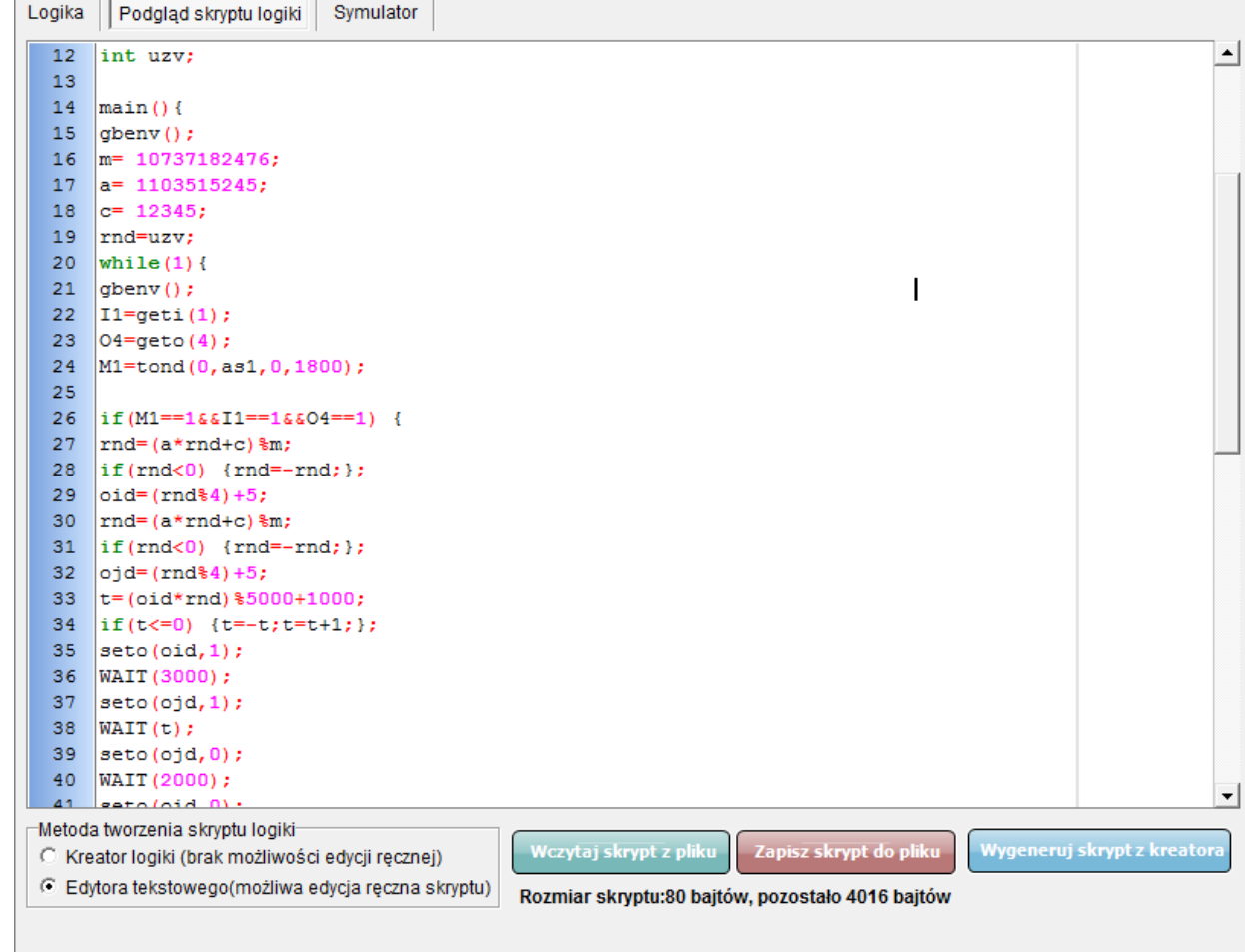

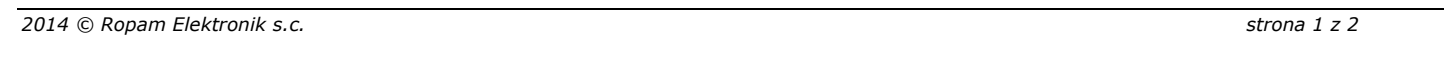

*NOTA APLIKACYJNA:Losowe załączanie wyjść centrali w czuwaniu*

## **Opis zmiennych:**

- uzv zmienna systemowa napięcie zasilania centrali w mV
- oid wylosowany numer pierwszego wyjścia które zostanie załączone (5-8)
- ojd wylosowany numer drugiego wyjścia które zostanie załączone (5-8)
- rnd liczba pseudolosowa
- t czas złączenia wyjścia w [ms] (1000ms=1s)
- m, a, c zmienne do generowania liczb losowych
- as1 flaga systemowa 0- strefa 1 rozbrojona 1- strefa uzbrojona
- M1 zmienna do uzyskania opóźnienia 30min od uzbrojenia strefy 1
- I1 czujnik zmierzchu
- O4 logiczne wyjście załączające/wyłączające funkcję

## **Listing kodu programu:**

int oid; int ojd; int rnd; int t; int m; int a; int c; int as1; int I1; int O4; int M1; int uzv; main(){ gbenv(); m= 10737182476; a= 1103515245; c= 12345; rnd=uzv; while $(1)$ { gbenv();  $I1 = geti(1);$  $O4 = geto(4);$ M1=tond(0,as1,0,1800); if(M1==1&&I1==1&&O4==1) {  $rnd=(a*rnd+c)%$ m; if(rnd<0) {rnd= -rnd;};  $oid=(rnd\%4)+5;$  $rnd=(a*rnd+c)%$ m; if(rnd<0) {rnd= -rnd;};  $ojd=(rnd\%4)+5;$ t=(oid\*rnd)%5000+1000; if(t  $\leq$  =0) {t = -t;t = t + 1; }; seto(oid,1); WAIT(3000);  $seto(ojd,1);$ WAIT(t); seto(ojd,0); WAIT(2000); seto(oid,0); WAIT(t); }; }; };